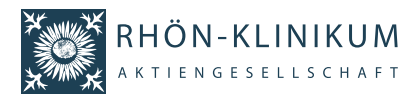

# **Formular zur Stimmrechtsvertretung**

Dieses Formular ersetzt nicht die ordnungsgemäße Anmeldung zur Versammlung. Bitte beachten Sie die Hinweise auf der folgenden Seite.

## **Person des Erklärenden**

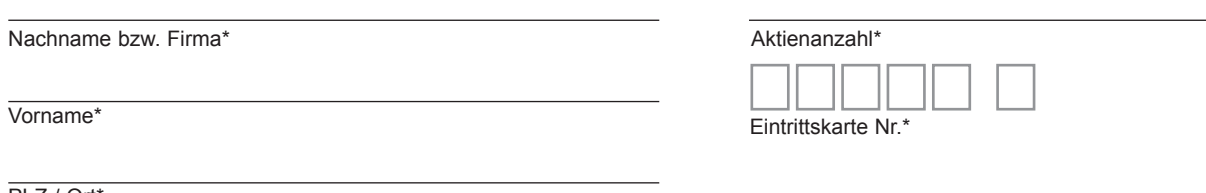

PLZ / Ort\*

\*Pflichtfelder (Bitte entnehmen Sie die Angaben der Eintrittskarte zur Hauptversammlung, die Ihnen nach ordnungsgemäßer Anmeldung zugesandt wird.)

### **Vollmacht/Weisungen an Stimmrechtsvertreter der Gesellschaft**

Ich/Wir bevollmächtige(n) Herrn Dr. Christoph Heller, Bad Neustadt a.d. Saale, und Herrn Dr. Kai Gregor Klinger, Frankfurt am Main, (Stimmrechtsvertreter der Gesellschaft) unter Offenlegung meines/unseres Namens jeweils einzeln und mit dem Recht zur Unterbevollmächtigung, mich/uns in der Hauptversammlung der RHÖN-KLINIKUM Aktiengesellschaft am 8. Juni 2016 zu vertreten und das Stimmrecht für mich/uns gemäß meinen nachstehenden Weisungen auszuüben. Diese Vollmacht/Weisungen werden widerrufen unter der Bedingung der persönlichen Teilnahme des Vollmachtgebers oder seines Vertreters an der Hauptversammlung.

#### **Beschlussvorschläge gemäß Bundesanzeiger**

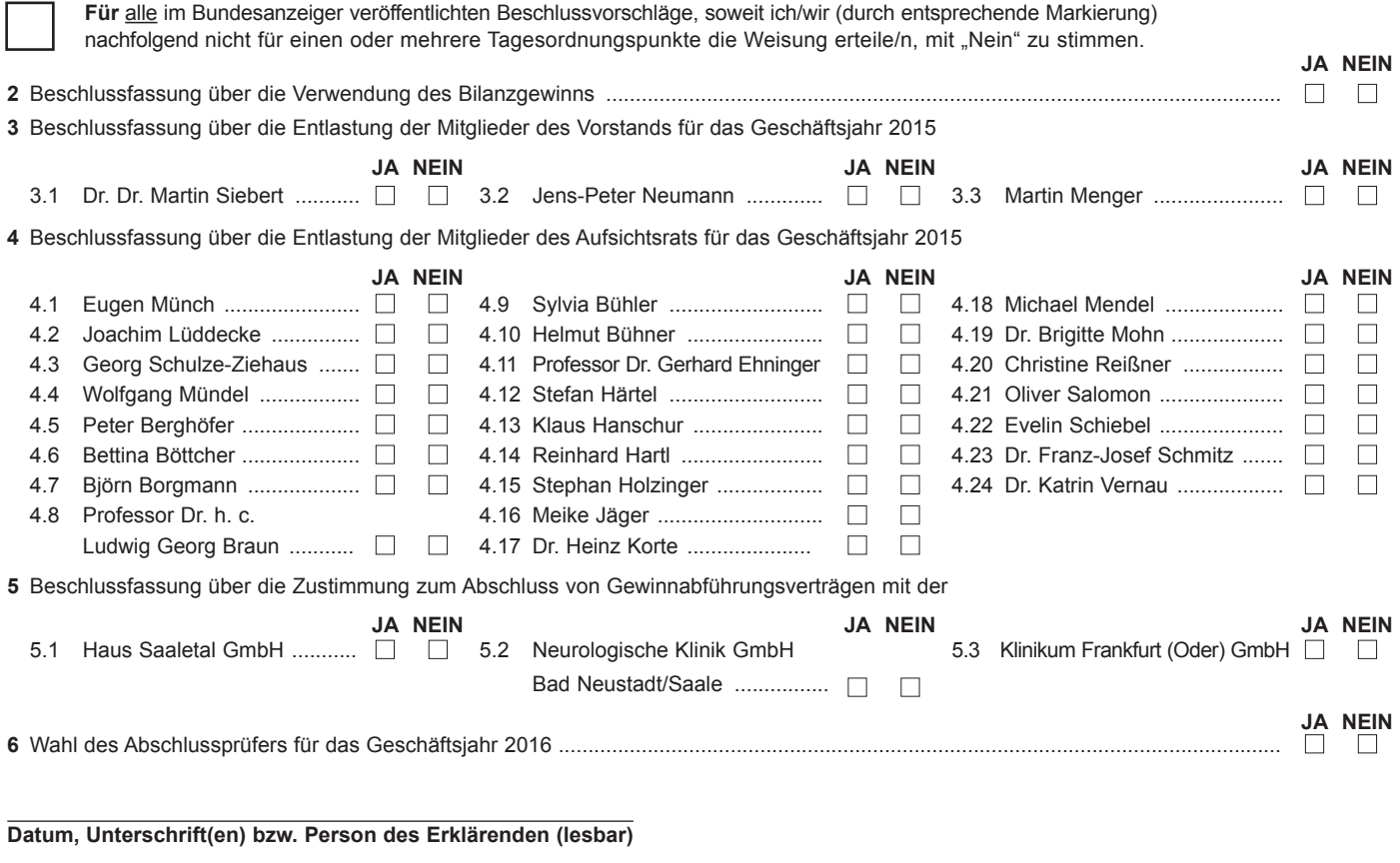

#### **Vollmacht an einen Dritten**

Ich/Wir bevollmächtige(n)

Nachname bzw. Firma

Vorname

**Ort** 

mich/uns in der oben genannten Hauptversammlung zu vertreten. Die Vollmacht umfasst den Widerruf anderweitig erteilter Vollmachten und die Ausübung sämtlicher versammlungsbezogener Rechte einschließlich der Erteilung einer Untervollmacht. Sie wird widerrufen unter der Bedingung der persönlichen Teilnahme des Vollmachtgebers an der Hauptversammlung.

# **Hinweise**

## **Anmeldung zur Hauptversammlung**

Sie können nur dann an der Versammlung teilnehmen bzw. das Stimmrecht ausüben, wenn Sie sich ordnungsgemäß angemeldet haben und einen Nachweis über Ihren Anteilsbesitz übersenden, der sich auf den Beginn des 21. Tages vor der Hauptversammlung, also auf den **18. Mai 2016 (00:00 Uhr MESZ)** bezieht.

Die Anmeldung und der Nachweis des Anteilsbesitzes müssen bis spätestens **1. Juni 2016 (24:00 Uhr MESZ)** unter folgender Adresse zugehen: **RHÖN-KLINIKUM AG**

## **c/o Computershare Operations Center 80249 München; oder per Fax: 089 3090374675; oder**

#### **per E-Mail: anmeldestelle@computershare.de**

Die Anmeldung wird gegebenenfalls von Ihrer Depotbank abgewickelt. Der Zugang Ihrer Anmeldeunterlagen bei der Depotbank gilt nicht als ordnungsgemäße Anmeldung zur Hauptversammlung; entscheidend ist allein der Zugang der Anmeldung und des Nachweises des Anteilsbesitzes unter oben genannter Adresse.

## **Zuordnung zu einer Anmeldung**

Dieses Formular kann nur dann berücksichtigt werden, wenn es einer Anmeldung eindeutig zugeordnet werden kann. Sofern eine Zuordnung aufgrund fehlender bzw. nicht ordnungsgemäßer Anmeldung oder unvollständiger bzw. unleserlicher Angaben auf diesem Formular nicht möglich sein sollte, kann das Stimmrecht durch Stimmrechtsvertreter der Gesellschaft bzw. das Teilnahme- und Stimmrecht durch einen Bevollmächtigten nicht ausgeübt werden.

### **Verhältnis zu anderen Formularen**

Für die Erteilung von Vollmachten können Sie auch die Formulare verwenden, die auf der Eintrittskarte abgedruckt sind. Die Eintrittskarte wird Ihnen nach ordnungsgemäßer Anmeldung zugesandt. Wenn Sie dieses Formular verwenden, ist die Zuordnung zur Anmeldung sichergestellt.

### **Hinweise zu diesem Formular**

Bitte füllen Sie dieses Formular vollständig und leserlich aus. Die erforderlichen Angaben zur Person des Erklärenden entnehmen Sie bitte Ihrer Eintrittskarte, die Ihnen nach ordnungsgemäßer Anmeldung übersandt wird.

Das Formular ist nicht zwingend. Sie können auch eine sonstige Erklärung in Textform verwenden. Hierbei gelten die Ausführungen zur Zuordnung der Vollmacht zu einer Anmeldung.

Kreditinstitute, Aktionärsvereinigungen oder diesen nach § 135 Abs. 8 AktG gleichgestellte Personen können für ihre eigene Bevollmächtigung abweichende Regelungen für die Form der Vollmacht vorsehen. Aktionäre werden gebeten, sich in diesem Fall mit dem zu Bevollmächtigenden rechtzeitig wegen der Form der Vollmacht abzustimmen.

## **Persönliche Teilnahme an der Hauptversammlung oder Vertretung durch einen Dritten**

Mit der Ihnen nach ordnungsgemäßer Anmeldung übersandten Eintrittskarte können Sie oder ein von Ihnen bevollmächtigter Dritter persönlich an der Hauptversammlung teilnehmen. Wenn Sie einen Dritten bevollmächtigen möchten, können Sie hierzu das vorstehende Formular zur Stimmrechtsvertretung durch Dritte oder die Vollmacht an einen Dritten auf dem oberen Drittel der Eintrittskarte (Rückseite) verwenden. Übergeben Sie bitte die Eintrittskarte mit diesem ausgefüllten Formular zur Stimmrechtvertretung oder die Eintrittskarte mit der ausgefüllten Vollmacht an einen Dritten Ihrem Bevollmächtigten. Sie können auch die Eintrittskarte Ihrem Bevollmächtigten übergeben und die Vollmacht bzw. deren Nachweis an die unten genannte Adresse übermitteln. Bitte weisen Sie dabei Ihren Bevollmächtigten ausdrücklich auf diesen Sachverhalt hin.

#### **Vollmacht/Weisungen an Stimmrechtsvertreter der Gesellschaft**

Wenn Sie nicht selbst an der Hauptversammlung teilnehmen und auch keinen Dritten bevollmächtigen, können Sie mit dem vorstehenden Formular zur Stimmrechtsvertretung durch Stimmrechtsvertreter der Gesellschaft Ihr Stimmrecht durch Stimmrechtsvertreter der Gesellschaft ausüben lassen. Sie können zu diesem Zweck auch das auf der Eintrittskarte abgedruckte Formular verwenden.

Ihre Weisung bezieht sich jeweils auf den im Bundesanzeiger am 26. April 2016 veröffentlichten Beschlussvorschlag. Kreuzen Sie bitte bei Zustimmung das jeweilige JA-Feld und bei Ablehnung das jeweilige NEIN-Feld an. Bei Zustimmung zu allen Tagesordnungspunkten können Sie auch alternativ das entsprechende Feld für die Zustimmung zu allen Beschlussvorschlägen ankreuzen. Doppelmarkierungen werden als ungültig gewertet, keine Markierung (weder bei Zustimmung zu allen Tagesordnungspunkten noch bei den einzelnen Tagesordnungspunkten) als Enthaltung. Sollte es unter einem Tagesordnungspunkt zu Einzelabstimmungen über zusammengefasste Beschlussvorschläge kommen, so gilt Ihre Weisung jeweils entsprechend für die einzelnen Beschlussvorschläge. Gerne können Sie die Vollmacht/Weisungen an Stimmrechtsvertreter der Gesellschaft unterzeichnen oder die Person des Erklärenden einfügen.

Vollmacht/Weisungen an Stimmrechtsvertreter der Gesellschaft bitten wir bis spätestens **7. Juni 2016 (24:00 Uhr MESZ)** zu übermitteln an:

#### **RHÖN-KLINIKUM AG**

**c/o Computershare Operations Center 80249 München; oder per Fax: 089 3090374675; oder**

## **per E-Mail: rka-hv2016@computershare.de**

Wenn Vollmacht/Weisungen auf unterschiedlichen Übermittlungswegen mit voneinander abweichenden Weisungen eingehen, werden erteilte Vollmacht/Weisungen in der Reihenfolge ihres Zugangs bei der Gesellschaft berücksichtigt. D.h.: Berücksichtigt wird, was der Gesellschaft vor Beginn der Abstimmungen zuletzt zugeht.

Stimmrechtsvertreter der Gesellschaft können ausschließlich weisungsgebunden das Stimmrecht für Sie ausüben. Hierüber hinausgehende Aufträge wie etwa zum Stellen von Anträgen, Fragen, oder zur Abgabe von Erklärungen können mittels Vollmacht/Weisungen an Stimmrechtsvertreter der Gesellschaft nicht erteilt werden. Sofern Sie also die Ausübung Ihrer Aktionärsrechte über den beschriebenen Rahmen hinaus wünschen, können Sie Ihre Rechte selbst ausüben oder einen Dritten bevollmächtigen.

Auch nach Erteilung von Vollmacht/Weisungen sind Sie zur persönlichen Teilnahme an der Hauptversammlung berechtigt. Vollmacht/Weisungen werden widerrufen unter der Bedingung der persönlichen Teilnahme durch Sie oder Ihren Vertreter an der Hauptversammlung.

Zugänglich zu machende Anträge bzw. Wahlvorschläge von Aktionären (Gegenanträge) können Sie im Internet einsehen unter:

#### http://www.rhoen-klinikum-ag.com/hv

Einem Gegenantrag, der ausschließlich auf die Ablehnung eines Beschlussvorschlags gerichtet ist, können Sie sich anschließen, indem Sie gegen den im Formular abgedruckten Beschlussvorschlag votieren. Per Vollmacht/Weisungen an Stimmrechtsvertreter der Gesellschaft kann mangels ausdrücklicher Weisung nicht über weitergehende Anträge, wie inhaltliche Gegenanträge oder Verfahrensanträge, abgestimmt werden.